第4回KLab勉強会 (株)paperboy&co. 宮下 剛輔 http://mizzy.org/ 2008/03/28

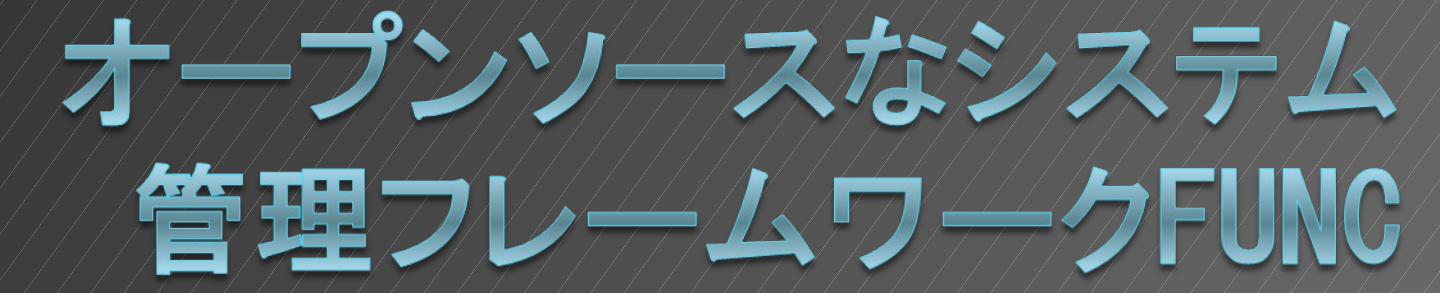

# 自己紹介

- (株)paperboy&co. (ペパボ)で働いて ます
	- レンタルサーバ のロリポップ!の会社です
- 技術責任者というポジションで色々やっ てます
	- システムアーキテクト的なこととか
	- システム障害調査とか
	- ウェブアプリケーションやAPIの開発とか
	- 部署宛の郵便物を部員に配ったりとか
- ドクターペッパー大好きです

准施 的 国际标准 使 die **The one of the control of the control of the control of the control of the control of the control of the control of the control of the control of the control of the control of the control of the control of the control of CONSIDERATION OF THE CONSIDERATION OF THE CONSIDERATION CONTRACT OF A REAL PROPERTY AND A REAL PROPERTY OF A REAL PROPERTY The Line of the Company of the Company of the Company of the Company of the Company of the Company of the Company of the Company of the Company of the Company of the Company of the Company of the Company of the Company of THE R. P. LEWIS CO., LANSING, MICH. 49-14039-1-120-2 O AU I O WO A MORE OF AU A CAU AND A MORE OF A MORE BIBBIEBIG MOLTED WE TO BE A BUT BUT BUT** 

587

Do Not Slot Ch **The Bine of Gillian** 在每一个小时间 经邮通的商 **But I am a mile a molecular con State of the Connection of the connection South of the Community of the Community Market and and fairly and a final and a fairly district of the contract of the contract of the contract of the MARTIN MARTIN** 

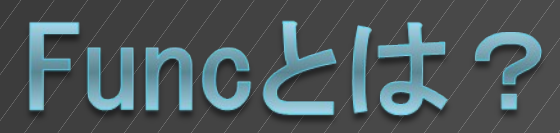

## Funcとは?

- Fedora Unified Network Controller
- システム管理フレームワーク
	- と勝手に呼んでます
	- システム管理用のプログラムを開発するための フレームワーク
- **gihyo.jp**で連載中です
- **You Can Do Almost Anything With It**
	- フレームワークなので「具体的な何かができる 」というものではない
	- 逆にいえば何でもできます

#### Funcとは?

- ●複数のサーバに対して, 何らかの処理を 一括でまとめて実行して結果が取得でき る
- 「何らかの処理」の部分は, モジュール で拡張できる
- 「何らかの処理」はコマンドラインから 実行して単に結果を表示,ということも できるし,Python API でプログラマブ ルに処理することもできる

#### サンプルその1

- # func target.example.org call hardware info
- # func "\*.example.org" call yum update
- # func "\*" call moduleyouwrote methodname

#### サンプルその2

```
import func.overlord.client as fc
results =fc.Client("*").service.status("httpd
```
#### for (host, rc) in results.iteritems(): if  $rc$  !=  $0$ : fc.Client(host).service.start("httpd

#### 同じことをF uncなしでやろうとすると?

- 対象となるホスト情報はどうやって管理 する?
- 対象ホストとどうやって通信して処理を 実行する?SSH?HTTP?
- セキュリティはどうやって確保する?
- ●実行結果の取得とパースはどうする?
- といったことを考えないといけません

#### Funcを使うと?

- 対象となるホスト情報はどうやって管理す る?
	- Funcが情報持ってます
- 対象ホストとどうやって通信して処理を実 行する?SSH?HTTP?
	- XMLRPC over HTTPS
	- 利用者は意識しなくて良い
- セキュリティはどうやって確保する?
	- SSL証明書による相互認証
- 実行結果の取得とパースはどうする?
	- Pythonの内部データ形式で結果取得

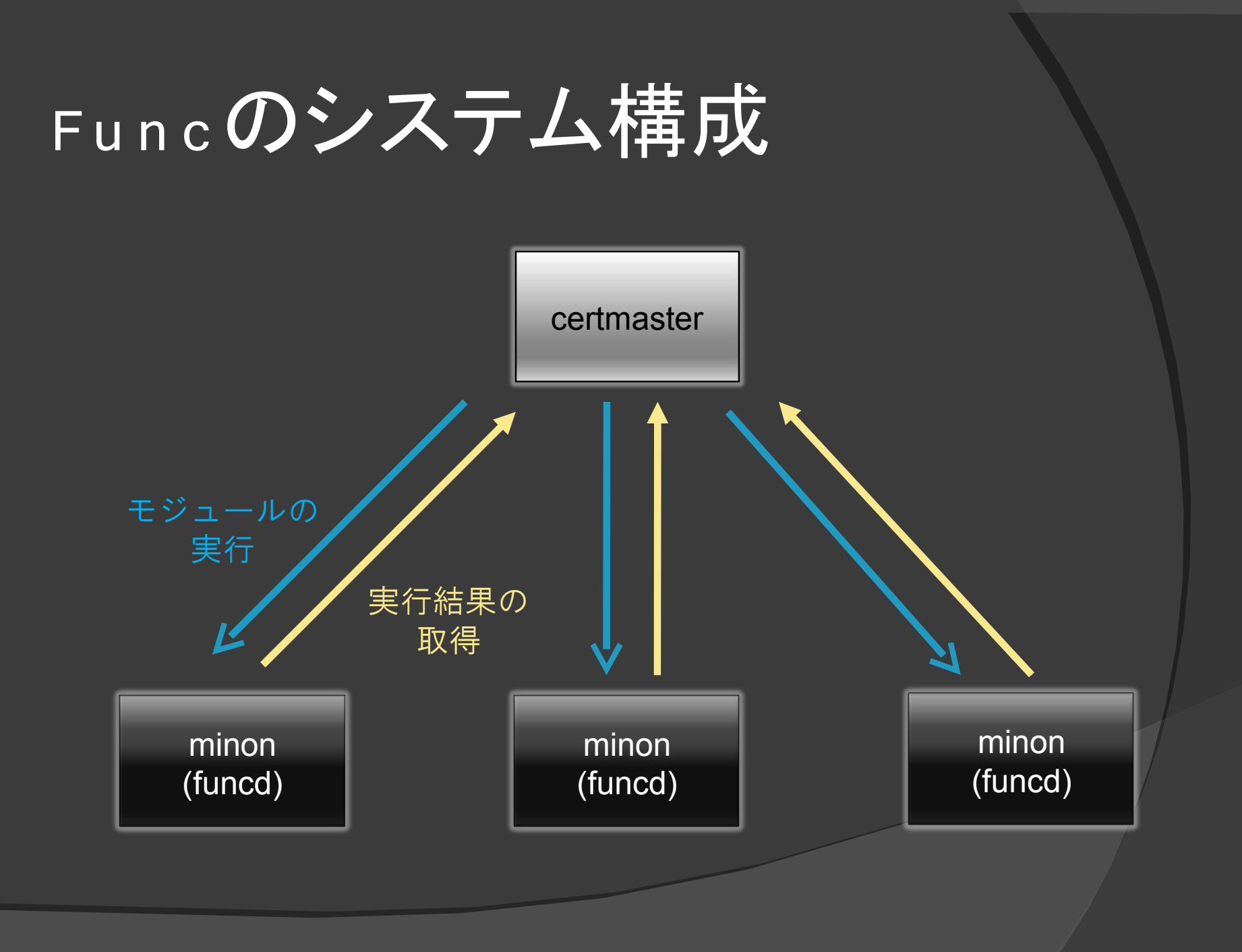

# Funcが目指すもの

- 超わかりやすい
- 超シンプルに使える
- メンテと設定が最小限
- Kick ass

#### でも対応はRed Hat系Linuxのみ

- FC6以降、EL4以降
- 起動スクリプトがRed Hat 依存
- モジュールがRed Hat依存
- といっても、ピュアPythonなので、他 のOSやディストリビューションへの対 応はそれほど難しくなさそう
- 今後に期待

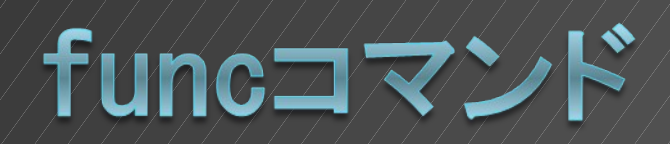

#### 管理対象m inion一覧表示

# func "\*" list minions

['https://func02.example.org:51234', 'https://func01.example.org:51234'] func02.example.org func01.example.org

# 利用可能モジュール一覧表示

# func "func01\*" call system list modules on https://func01.example.org:51234 running system list\_modules () ['certmaster', 'command', 'copyfile', 'filetracker', 'func\_module', 'hardware', 'jobs', 'mount', 'nagios-check', 'netapp.snap', 'netapp.vol', 'netapp.vol.clone', 'networktest', 'process', 'reboot', 'rpms', 'service', 'smart', 'snmp', 'sysctl', 'test', 'yumcmd']

# モジュールメソッドの表示

- # func "func01\*" call service list methods
- on https://func01.example.org:51234 running service list methods ()
- ['status' , 'reload', 'get\_running' , 'stop', 'start', 'inventory', 'get\_enabled' , 'restart', 'module description', 'module\_version' ,
	- 'module\_api\_version', 'list\_methods']

### モジュール説明の表示

# func "func01\*" call service module\_description

on https://func01.example.org:51234 running service module\_description () Allows for service control via func.

## ntpd の起動

# func "func01\*" call service start

on https://func01.example.org:51234 running service start (ntpd)

 $\theta$ 

## ntpd のステータス確認

# func "func01\*" call service status

on https://func01.example.org:51234 running service status (ntpd)

0

#### ntpd のステータス確認(停止してる場合)

# func "func01\*" call service status

on https://func01.example.org:51234 running service status (ntpd)

3

# Python API  $\neq$  FIFICT=

#### 基本的なコード

#### import func.overlord.client as fc

results = fc.Client("\*").module.method(args)

for ( host, result ) in results.iteritems(): # 何か処理

#### virtモジュールの利用例

results = fc.Client("\*").virt.state()

for ( host, vms ) in results.iteritems():  $if$   $vms[0] == 'REMOTEERROR':$ continue

 for vm in vms:  $( domain, state) = \nu m.split('')$  if state == 'shutdown': fc.Client(host).virt.create(domain)

#### sm artモジュールの利用例

 $info = fc.Client("*") . smart.info()$ 

```
for (host,details) in info.iteritems():
  if type(details) != list:
    print "%s had an error : %s" %
  (host,str(details))
    break
```

```
(rc, list_of_output) = details
```

```
if rc != 0:
  print "Host %s may have problems" % host
  print "\n".join(list of output[3:])
```
# デフォルトで使えるモジュール

- <sup>o</sup> command
- copyfile
- <sup>●</sup> filetracker
- hardware
- <sup>⊙</sup> jobs
- **O** mount
- nagios-check
- netapp.options
- **O** netapp.snap
- **O** netapp.vol
- <sup>●</sup> netapp.vol.clone
- networktest
- <sup>o</sup> process
- <sup>⊙</sup> reboot
- rpms
- service
- smart
- <sup>o</sup> snmp
- <sup>◎</sup> sysctl
- **◎** test
- yumcmd

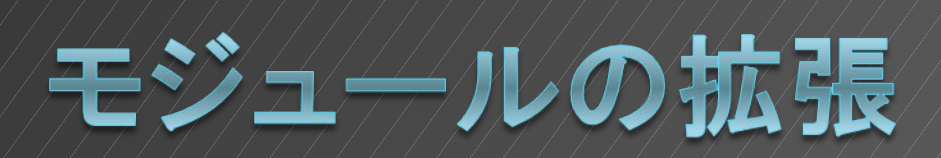

# モジュールのパスレイアウト

\$PYTHONPATH/func/minion/modules/ mymodule.py (func "\*" call mymodule method)

\$PYTHONPATH/func/minion/modules/ foo/ \_\_init\_\_.py bar.py (func "\*" call foo.bar method)

#### **モジュールコード**

import func\_module

class Test(func\_module.FuncModule):

```
version = "11.11.11"
api\_version = "0.0.1"description = "Just a very simple example module"
```
def add(self, num1, num2): return num1 + num2

def exception(self): raise exceptions. Exception ("khhhhhhaaaaaan!!!!!!")

#### func create m odule

# func-create-module Module Name: example Description: An example module. Author: Gosuke Miyashita Email: gosukenator@gmail.com

Leave blank to finish. Method: mymethod Method: Your module is ready to be hacked on. Wrote out to example.py.

#### func-create m odule で生成された雛型

import func\_module

class Example(func\_module.FuncModule):

```
 # Update these if need be.
 version = "0.0.1"
api version = "0.0.1" description = "An example module."
```

```
 def mymethod(self):
```
"""

 TODO: Document me ... """

pass

### モジュールの配布

● やりかたわかりません>く ◎ copyfile使えばいい?

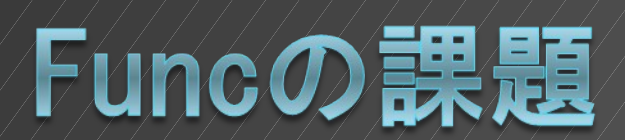

#### Funcの課題

- ●様々なOSへの対応
	- PuppetのようなOSの違いを吸収するための 仕組みが必要
- モジュールの充実
	- モジュール自体も色んなOSへの対応が必要
- Func上で動作するアプリケーションの 充実
	- func-inventoryぐらいしか今はない
- ホスト管理のバリエーション
	- DBとかYAMLとかLDAPとか

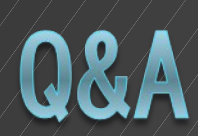